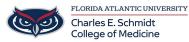

Knowledgebase > Instructional Resources > Magnify Function: Logitech Spotlight

## **Magnify Function: Logitech Spotlight**

Luis Norda - 2023-10-20 - Instructional Resources

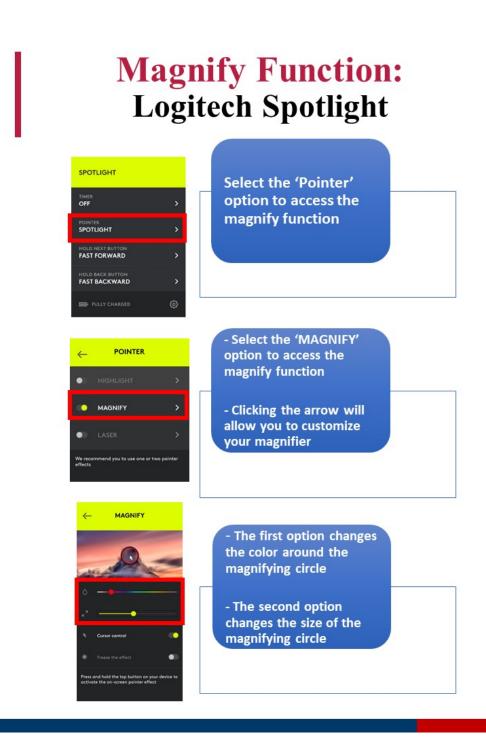